# CC5212-1 Procesamiento Masivo de Datos Otoño 2021

Lecture 7 Information Retrieval: Crawling & Indexing

> Aidan Hogan aidhog@gmail.com

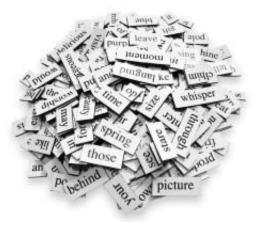

## MANAGING TEXT DATA

#### Information Overload

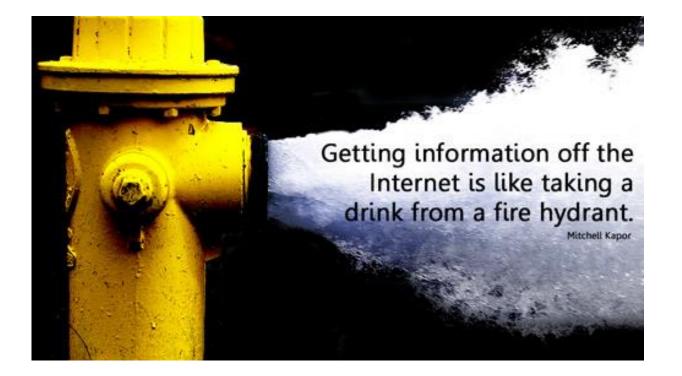

## If we didn't have search ...

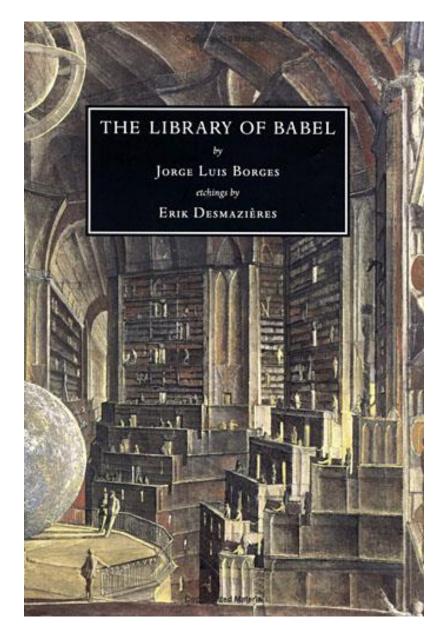

- Contains all books with
  - 25 unique characters
  - 80 characters per line
  - 40 lines per page
  - 410 pages
  - 410 x 40 x 80 = 1,312,000 chars
  - 25<sup>1,312,000</sup> books
- Would contain any book imaginable
  - Including a book with the location of useful books ;)

All information = Zero information

#### The book that indexes the library

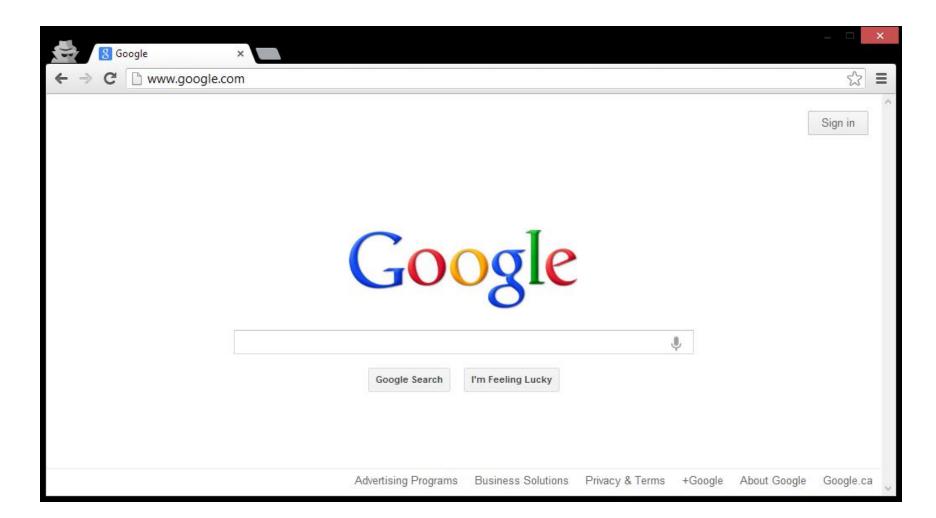

# WEB SEARCH/RETRIEVAL

## Building Google Web-search

| S Google ×                                                |                               |
|-----------------------------------------------------------|-------------------------------|
| ← → C 🗋 www.google.com                                    | ☆ =                           |
|                                                           | Sign in                       |
| Google                                                    |                               |
| Google Search I'm Feeling Lucky                           |                               |
| Advertising Programs Business Solutions Privacy & Terms + | Google About Google Google.ca |

## Building Google Web-search

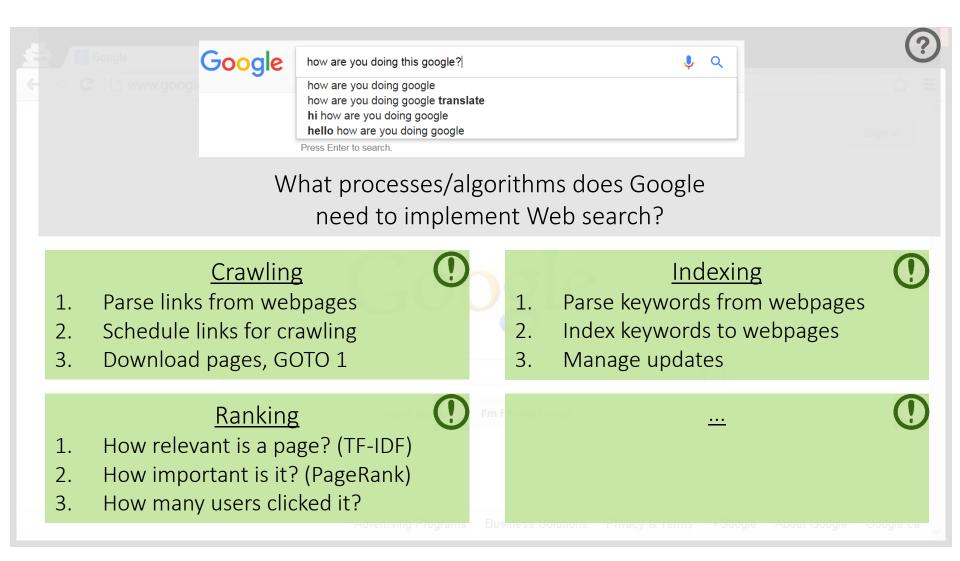

# INFORMATION RETRIEVAL: CRAWLING

#### How does Google know about the Web?

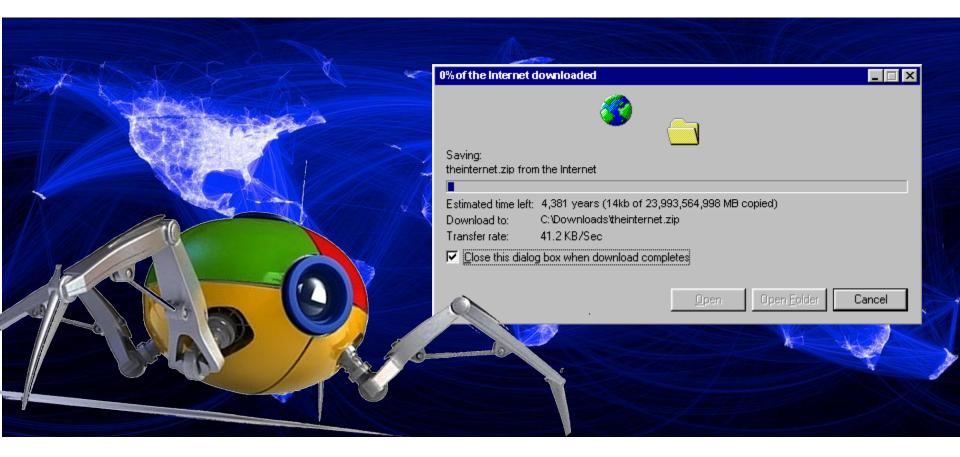

Crawling

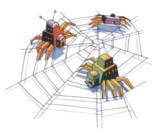

#### Download the Web. $\ensuremath{\mathfrak{O}}$

```
crawl(list seedUrls)
frontier_i = seedUrls
while(!frontier_i .isEmpty())
new list frontier_i+1
for url : frontier_i
```

```
page = downloadPage(url)
frontier_i+1.addAll(extractUrls(page))
store(page)
```

i++

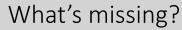

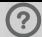

Crawling: Avoid Cycles

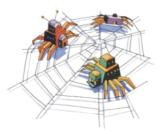

#### Download the Web. $\ensuremath{\mathfrak{O}}$

```
crawl(list seedUrls)
    frontier_i = seedUrls
    new set urlsSeen
    while(!frontier_i .isEmpty())
         new list frontier_i+1
         for url : frontier_i
                   page = downloadPage(url)
                   urlsSeen.add(url)
                   frontier_i+1.addAll(extractUrls(page).removeAll(urlsSeen))
                   store(page)
```

Performance?

i++

Crawling: Avoid Cycles

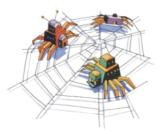

#### Download the Web. $\ensuremath{\mathfrak{O}}$

```
crawl(list seedUrls)
    frontier_i = seedUrls
    new set urlsSeen
    while(!frontier_i .isEmpty())
         new list frontier_i+1
         for url : frontier_i
                   page = downloadPage(url)
                   urlsSeen.add(url)
                   frontier_i+1.addAll(extractUrls(page).removeAll(urlsSeen))
                   store(page)
```

Performance?

i++

Crawling: Avoid Cycles

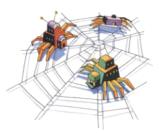

#### Download the Web. 😳

#### C:\Users\Aidan>ping twitter.com

```
Pinging twitter.com [199.16.156.198] with 32 bytes of data:
Reply from 199.16.156.198: bytes=32 time=118ms TTL=50
Reply from 199.16.156.198: bytes=32 time=120ms TTL=50
Reply from 199.16.156.198: bytes=32 time=120ms TTL=50
Reply from 199.16.156.198: bytes=32 time=125ms TTL=50
```

```
Ping statistics for 199.16.156.198:
Packets: Sent = 4, Received = 4, Lost = 0 (0% loss),
Approximate round trip times in milli-seconds:
Minimum = 118ms, Maximum = 125ms, Average = 120ms
```

C:\Users\Aidan>

#### page = downloadPage(url)

Majority of time spent waiting for connection

- Disk/CPU usage will be near 0
- Bandwidth will not be maximised

Performance

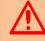

# Crawling: Multi-threading Important

```
crawl(list seedUrls)
    frontier_i = seedUrls
    new set urlsSeen
    while(!frontier_i .isEmpty())
         new list frontier i+1
         new list threads
         for url : frontier_i
                  thread = new DownloadPageThread.run(url,urlsSeen,frontier_i+1)
                  threads.add(thread)
         threads.poll()
         i++
 DownloadPageThread: run(url,urlsSeen,frontier_i+1)
     page = downloadPage(url)
     synchronised: urlsSeen.add(url)
     synchronised: frontier_i+1.addAll(extractUrls(page).removeAll(urlsSeen))
     synchronised: store(page)
```

#### Crawling: Multi-threading Important

Crawl 1,000 URLs ...

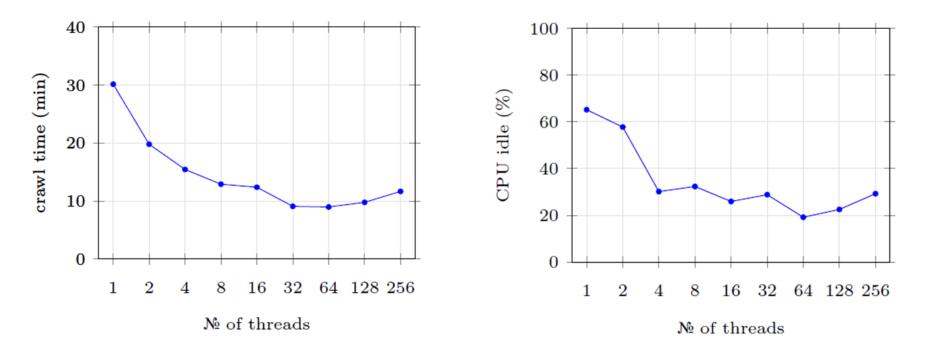

#### Crawling: Important to be Polite!

#### (Distributed) Denial of Server Attack: (D)DoS

| 🔚 Low Orbit Ion Cannon 📔      | U dun goofed   v      | . 1.1.1.25                 |                |             |            |                 |                   |
|-------------------------------|-----------------------|----------------------------|----------------|-------------|------------|-----------------|-------------------|
|                               |                       |                            | IRC server     | Port        | Channel    |                 |                   |
| Low Orbit                     | Manual Mode (Do it    | yourself) 🜔 IRC Mode (Hi   | veMind)        | 6667        | #loic      | Disconnected.   |                   |
| Low Orbit                     | 1. Select your target |                            |                |             |            | Ready? ———      |                   |
| Ion Cannon                    |                       |                            |                | Loci        | k on       |                 | NMAHLAZER         |
|                               |                       |                            |                | Loci        |            |                 |                   |
|                               |                       |                            |                |             |            |                 |                   |
| A BEAN                        | Selected target —     |                            |                |             |            |                 |                   |
|                               |                       |                            |                |             |            |                 |                   |
|                               |                       |                            | NO             |             |            |                 |                   |
|                               |                       |                            |                |             |            |                 |                   |
|                               |                       |                            |                |             |            |                 |                   |
| 1 Augustine                   | 2. Attack options     |                            |                |             |            |                 |                   |
|                               |                       | TCP / UDP message          |                |             |            |                 |                   |
|                               |                       | U dun goofed               |                |             | <= faster  | Speed slower =: |                   |
|                               |                       | HTTP Subsite               |                |             |            |                 | Vait for reply    |
|                               |                       | 1                          |                | тср 🚽       | 80         | 10 9001         |                   |
|                               | 📃 Арреі               | nd random chars to the sub | site / message | Method      | Port T     | hreads Timeout  | 🔽 Use Gzip (HTTP) |
| Contraction N                 |                       |                            |                |             |            |                 |                   |
|                               | Attack status         |                            |                |             |            |                 |                   |
|                               | Idle                  | Connecting I               | Requesting [   | lownloading | Downloaded | Requested       | Failed            |
| github.com/NewEraCracker/LOIC |                       |                            |                |             |            |                 |                   |

# Crawling: Avoid (D)DoSing

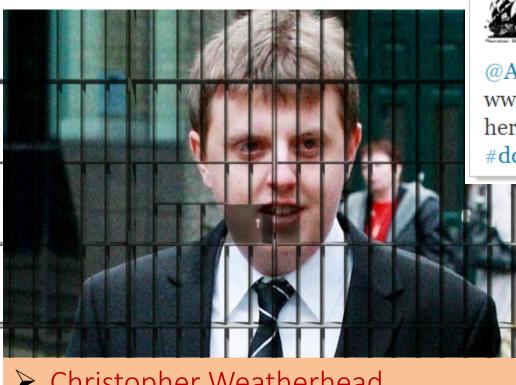

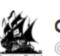

```
Operation Payback
@Anon_Operation2
```

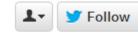

@Anon\_operation Current Target: www.mastercard.com | Grab your weapons here: http://bit.ly/gcpvGX and FIRE!!! #ddos #wikileaks #payback

Christopher Weatherhead18 months prison

... more likely your IP range will be banned

# Crawling: Web-site Scheduler

```
crawl(list seedUrls)
    frontier_i = seedUrls
    new set urlsSeen
    while(!frontier_i .isEmpty())
         new list frontier i+1
         new list threads
         for url : schedule(frontier_i) #maximise time between two pages on one site
                  thread = new DownloadPageThread.run(url,urlsSeen,fronter_i+1)
                  threads.add(thread)
        threads.poll()
         i++
 DownloadPageThread: run(url,urlsSeen,frontier_i+1)
     page = downloadPage(url)
     synchronised: urlsSeen.add(url)
     synchronised: frontier_i+1.addAll(extractUrls(page) .removeAll(urlsSeen))
     synchronised: store(page)
```

#### Robots Exclusion Protocol

http://website.com/robots.txt

User-agent: \* Disallow: /

No bots allowed on the website.

User-agent: \* Disallow: /user/ Disallow: /main/login.html

No bots allowed in /user/ sub-folder or login page.

User-agent: googlebot

Disallow: /

Ban only the bot with "user-agent" googlebot.

# Robots Exclusion Protocol (non-standard)

User-agent: googlebot Crawl-delay: 10

Tell the googlebot to only crawl a page from this host no more than once every 10 seconds.

User-agent: \* Disallow: / Allow: /public/

Ban everything but the /public/ folder for all agents

User-agent: \*
Sitemap: http://example.com/main/sitemap.xml

Tell user-agents about your site-map

# Crawling: Distribution

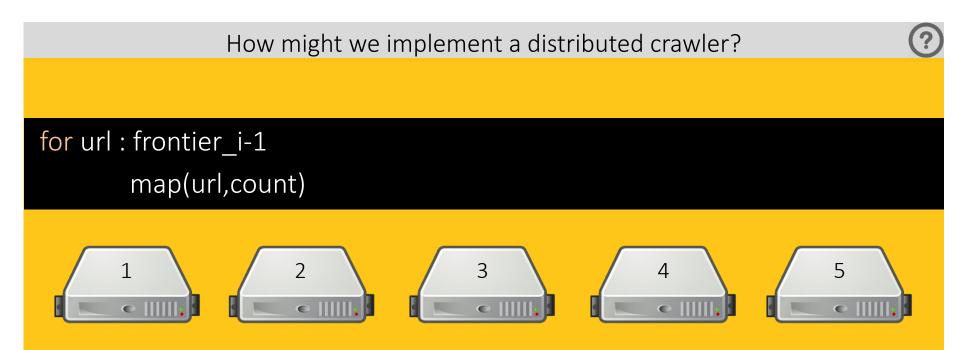

#### Similar benefits to multi-threading

What will be the bottleneck as machines increase?

Bandwidth or politeness delays

#### Apache Nutch

- Open-source crawling framework!
- Compatible with Hadoop!

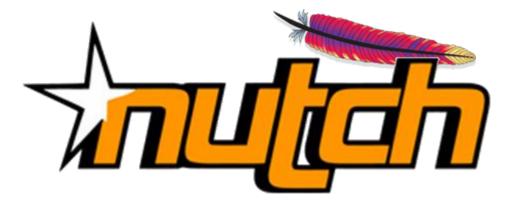

https://nutch.apache.org/

# INFORMATION RETRIEVAL: INVERTED INDEXING

#### Inverted Index

- Inverted Index: A map from words to documents
  - "Inverted" because usually documents map to words

Examples of applications?

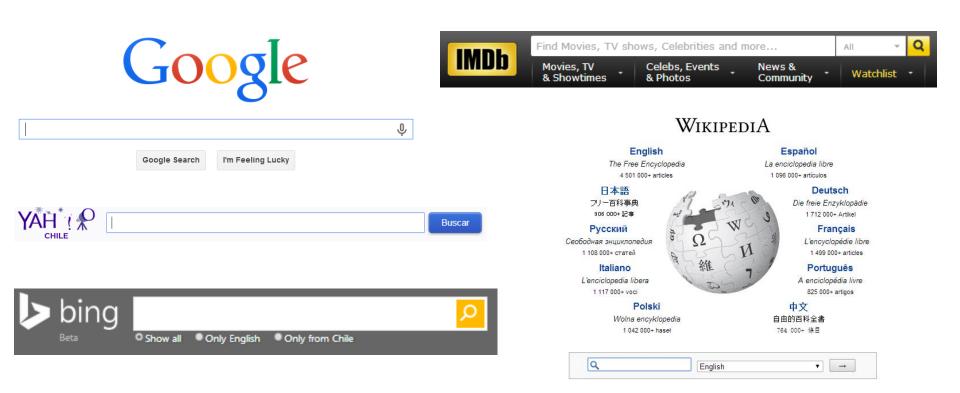

#### Inverted Index: Example

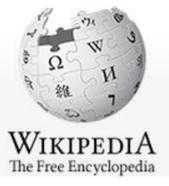

#### - -> C 🗋 en.wikipedia.org/wiki/Fruitvale\_Station

#### Fruitvale Station

From Wikipedia, the free encyclopedia

*Fruitvale Station* is a 2013 American drama film written and directed by Ryan Coogler.

Inverted index:

| Term List | Posting List |
|-----------|--------------|
| а         | (1,2,)       |
| american  | (1,5,)       |
| and       | (1,2,)       |
| by        | (1,2,)       |
| directed  | (1,2,)       |
| drama     | (1,16,)      |
|           | •••          |

### Inverted Index: Example Search

#### american drama

- AND: Intersect posting lists
- OR: Union posting lists
- **PHRASE**: ???

How should we implement **PHRASE**?

Inverted index:

| Term List | Posting List |
|-----------|--------------|
| а         | (1,2,)       |
| american  | (1,5,)       |
| and       | (1,2,)       |
| by        | (1,2,)       |
| directed  | (1,2,)       |
| drama     | (1,16,)      |
|           |              |

#### Inverted Index: Example

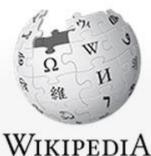

The Free Encyclopedia

1

#### C en.wikipedia.org/wiki/Fruitvale\_Station

#### Fruitvale Station

From Wikipedia, the free encyclopedia

 1
 10
 18 21 23
 28
 37
 43
 47
 55
 59
 68 71
 76

 Fruitvale Station is a 2013 American drama film written and directed by Ryan Coogler.

| Inverted | index: |
|----------|--------|
|          |        |

| Term List | Posting List              |
|-----------|---------------------------|
| a         | (1,[21,96,103,]), (2,[]), |
| american  | (1,[28,123]), (5,[]),     |
| and       | (1,[57,139,]), (2,[]),    |
| by        | (1,[70,157,]), (2,[]),    |
| directed  | (1,[61,212,]), (4,[]),    |
| drama     | (1,[38,87,]), (16,[]),    |
|           |                           |

#### Inverted Index: Flavours

#### Record-level inverted index:

Maps words to documents without positional information

| Term List | Posting List |
|-----------|--------------|
| а         | (1,2,)       |
| american  | (1,5,)       |
| and       | (1,2,)       |
| by        | (1,2,)       |
| directed  | (1,2,)       |
| drama     | (1,16,)      |
|           |              |

#### Word-level inverted index:

Additionally maps words with positional information

| Term List | Posting List              |
|-----------|---------------------------|
| а         | (1,[21,96,103,]), (2,[]), |
| american  | (1,[28,123]), (5,[]),     |
| and       | (1,[57,139,]), (2,[]),    |
| by        | (1,[70,157,]), (2,[]),    |
| directed  | (1,[61,212,]), (4,[]),    |
| drama     | (1,[38,87,]), (16,[]),    |
|           |                           |

drama america

How can we solve this problem?

| Inverted | index: |
|----------|--------|
| Invenceu | macx.  |

| Term List | Posting List              |
|-----------|---------------------------|
| а         | (1,[21,96,103,]), (2,[]), |
| american  | (1,[28,123]), (5,[]),     |
| and       | (1,[57,139,]), (2,[]),    |
| by        | (1,[70,157,]), (2,[]),    |
| directed  | (1,[61,212,]), (4,[]),    |
| drama     | (1,[38,87,]), (16,[]),    |
| •••       | •••                       |

drama america

How can we solve this problem?

Normalise words:

Stemming cuts the ends off of words using generic rules:

{America, American, americas, americanise}  $\rightarrow$  { america}

Inverted index:

| Term List | Posting List              |
|-----------|---------------------------|
| а         | (1,[21,96,103,]), (2,[]), |
| american  | (1,[28,123]), (5,[]),     |
| and       | (1,[57,139,]), (2,[]),    |
| by        | (1,[70,157,]), (2,[]),    |
| directed  | (1,[61,212,]), (4,[]),    |
| drama     | (1,[38,87,]), (16,[]),    |
|           |                           |

drama america

How can we solve this problem?

Normalise words:

Stemming cuts the ends off of words using generic rules: {America, American, americas, americanise}  $\rightarrow$  { america}

Lemmatisation uses knowledge of the word to normalise:

{better, goodly, best}  $\rightarrow$  { good }

Inverted index:

|          | <b>C</b>                  |
|----------|---------------------------|
| а        | (1,[21,96,103,]), (2,[]), |
| american | (1,[28,123]), (5,[]),     |
| and      | (1,[57,139,]), (2,[]),    |
| by       | (1,[70,157,]), (2,[]),    |
| directed | (1,[61,212,]), (4,[]),    |
| drama    | (1,[38,87,]), (16,[]),    |
|          |                           |

drama america

How can we solve this problem?

Normalise words:

Stemming cuts the ends off of words using generic rules: {America, American, americas, americanise}  $\rightarrow$  { america}

Lemmatisation uses knowledge of the word to normalise:

{better, goodly, best}  $\rightarrow$  {good}

|                        | <pre>Synonym expansion { film, movie } → { movie }</pre> |                        |
|------------------------|----------------------------------------------------------|------------------------|
| <u>Inverted index:</u> | and                                                      | (1,[57,139,]), (2,[]), |
|                        | by                                                       | (1,[70,157,]), (2,[]), |
|                        | directed                                                 | (1,[61,212,]), (4,[]), |
|                        | drama                                                    | (1,[38,87,]), (16,[]), |
|                        |                                                          |                        |

drama america

How can we solve this problem?

Normalise words:

Stemming cuts the ends off of words using generic rules: {America, American, americas, americanise}  $\rightarrow$  { america}

Lemmatisation uses knowledge of the word to normalise: { better, goodly, best }  $\rightarrow$  { good }

<sup>a</sup> Synonym expansion (1,[21,96,103,...]), (2,]

{ film; movie } → { movie } (1,[28,123]), (5,[...]), ....

Language specific!

Use same normalisation on query and document!

directed (1,[61,212,...]), (4,[...]), ... drama (1,[38,87,...]), (16,[...]), ... Inverted Index: Space

#### Record-level inverted index:

Maps words to documents without positional information

| Term List | Posting List |
|-----------|--------------|
| а         | (1,2,)       |
| american  | (1,5,)       |
| and       | (1,2,)       |
| by        | (1,2,)       |
| directed  | (1,2,)       |
| drama     | (1,16,)      |
|           |              |

Space? (2)  $\sum_{d \in D} U(d)$  (sum of unique words in all docs)

Word-level inverted index:

Space?

Additionally maps words with positional information

| Term List | Posting List              |
|-----------|---------------------------|
| а         | (1,[21,96,103,]), (2,[]), |
| american  | (1,[28,123]), (5,[]),     |
| and       | (1,[57,139,]), (2,[]),    |
| by        | (1,[70,157,]), (2,[]),    |
| directed  | (1,[61,212,]), (4,[]),    |
| drama     | (1,[38,87,]), (16,[]),    |
|           |                           |

?  $\sum_{d \in D} W(d)$  (sum of all word occurrences in all docs)

Inverted Index: Unique Words

#### Not so many unique words ...

- Heap's law:  $\mathrm{U}(n) pprox K n^{eta}$
- English text
  - K ∈ [10,100]

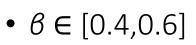

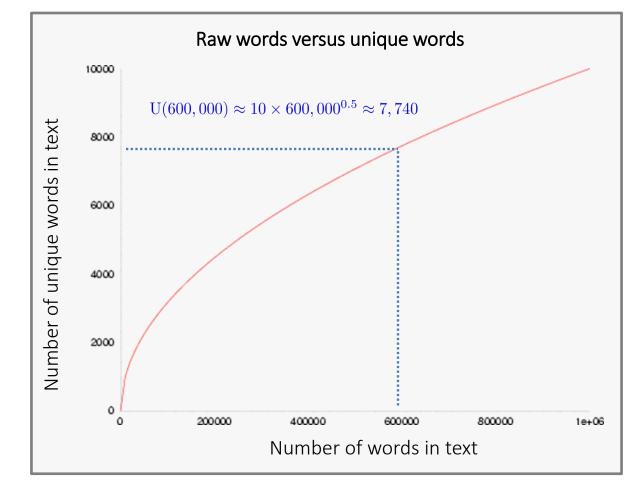

# Inverted Index: Space

### $U(d) \approx K \times W(d)^{\beta}$

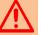

### Record-level inverted index:

Maps words to documents without positional information

| Term List | Posting List |
|-----------|--------------|
| а         | (1,2,)       |
| american  | (1,5,)       |
| and       | (1,2,)       |
| by        | (1,2,)       |
| directed  | (1,2,)       |
| drama     | (1,16,)      |
|           |              |

Space? (?)  $\sum_{d \in D} U(d)$  (sum of unique words in all docs)

Word-level inverted index:

Space?

Additionally maps words with positional information

| Term List | Posting List              |  |  |  |
|-----------|---------------------------|--|--|--|
| а         | (1,[21,96,103,]), (2,[]), |  |  |  |
| american  | (1,[28,123]), (5,[]),     |  |  |  |
| and       | (1,[57,139,]), (2,[]),    |  |  |  |
| by        | (1,[70,157,]), (2,[]),    |  |  |  |
| directed  | (1,[61,212,]), (4,[]),    |  |  |  |
| drama     | (1,[38,87,]), (16,[]),    |  |  |  |
|           |                           |  |  |  |

 $\sum_{d \in D} W(d)$  (sum of all word occurrences in all docs)

Inverted Index: Common Words

# Many occurrences of few words / Few occurrences of many words

- Zipf's law
- In English text:
  - "the" 7%
  - "of" 3.5%
  - "and" 2.7%
  - 135 words cover half of all occurrences

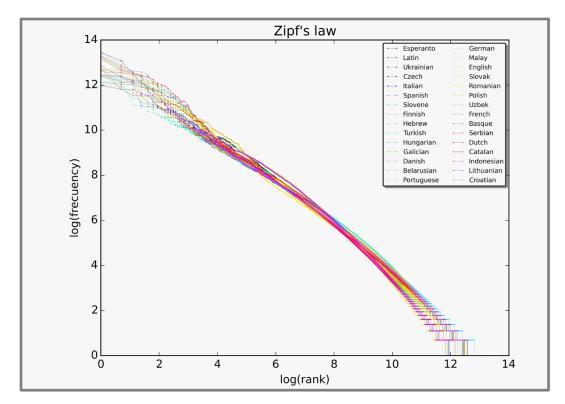

**Zipf's law:** the most popular word will occur twice as often as the second most popular word, thrice as often as the third most popular word, n times as often as the n-most popular word.

Inverted Index: Common Words Many occurrences of few words / Few occurrences of many words

## Expect long posting lists for common words

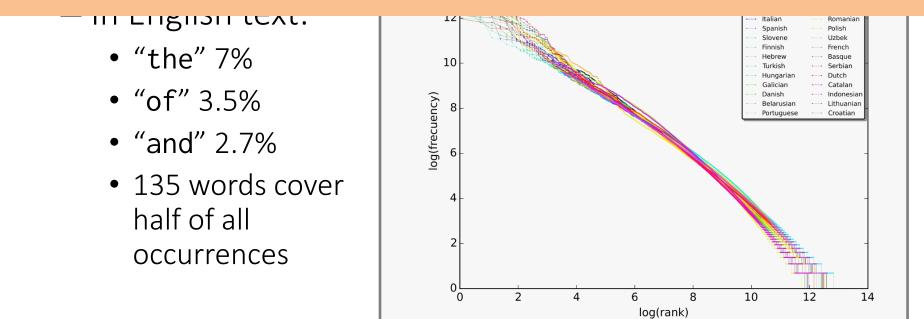

**Zipf's law:** the most popular word will occur twice as often as the second most popular word, thrice as often as the third most popular word, n times as often as the n-most popular word.

Inverted Index: Common Words

- Perhaps implement stop-words?
  - Most common words contain least information

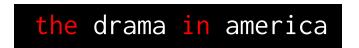

# Inverted Index: Common Words

(?

- Perhaps implement stop-words?
- Perhaps implement block-addressing?

*Fruitvale Station* is a 2013 American drama film written and directed by <u>Ryan Coogler</u>.

Block 1

Block 2

What is the effect on phrase search?

Small blocks ~ okay Big blocks ~ not okay

| Term List | Posting List                     |  |  |  |  |
|-----------|----------------------------------|--|--|--|--|
| а         | (1,[1,]), (2,[]),                |  |  |  |  |
| american  | (1,[1,]), (5,[]),                |  |  |  |  |
| and       | (1,[ <mark>2</mark> ,]), (2,[]), |  |  |  |  |
| by        | (1,[ <mark>2</mark> ,]), (2,[]), |  |  |  |  |
|           |                                  |  |  |  |  |

Inverted Index: Common Words Many occurrences of few words / Few occurrences of many words

Expect long posting lists for common words Expect more queries with common words

- "of" 3.5%
- "and" 2.7%
- 135 words cover half of all occurrences

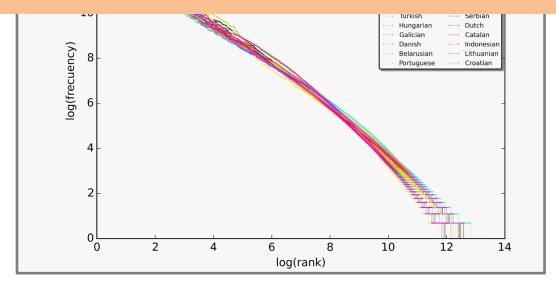

**Zipf's law:** the most popular word will occur twice as often as the second most popular word, thrice as often as the third most popular word, n times as often as the n-most popular word.

# The Long Tail of Search

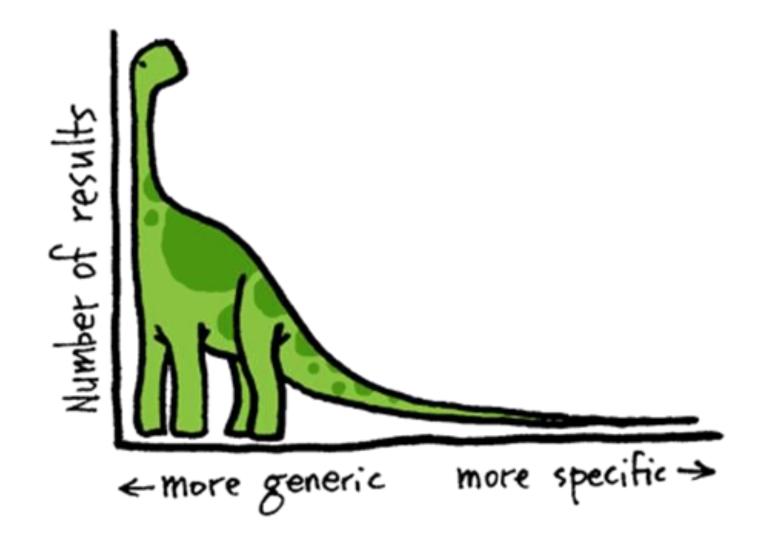

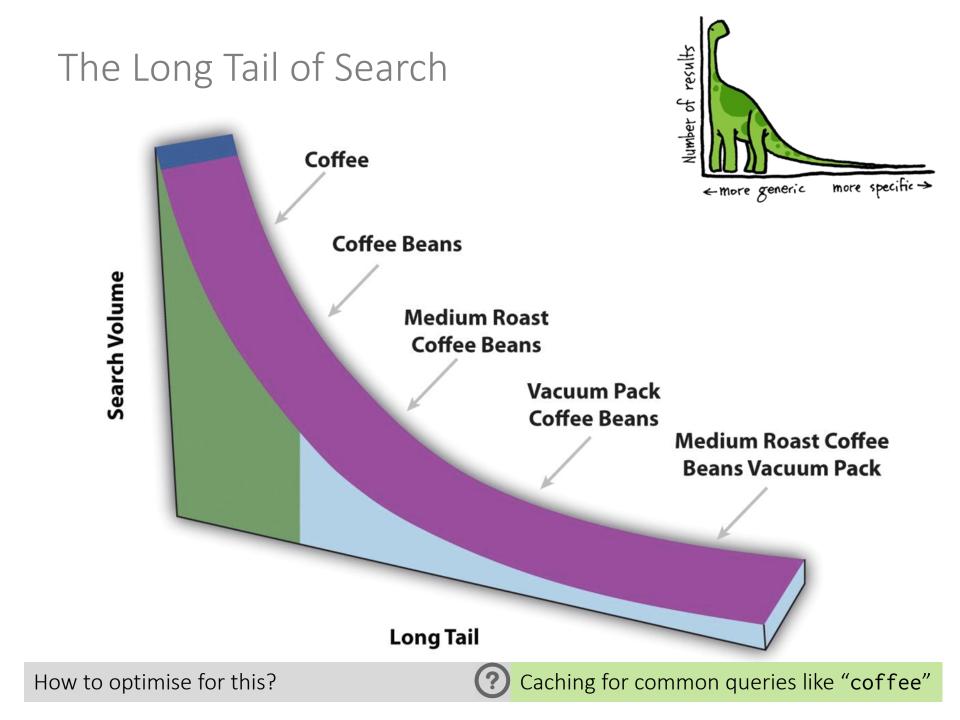

Search Implementation

- Vocabulary keys:
  - Hashing: O(1) lookups (assuming ideal hashing)
    - no range queries
  - Sorting/B-Tree: O(log(u)) lookups, u unique words
    - range queries
  - Tries: O(l) lookups, l length of the word
    - range queries, compression

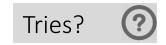

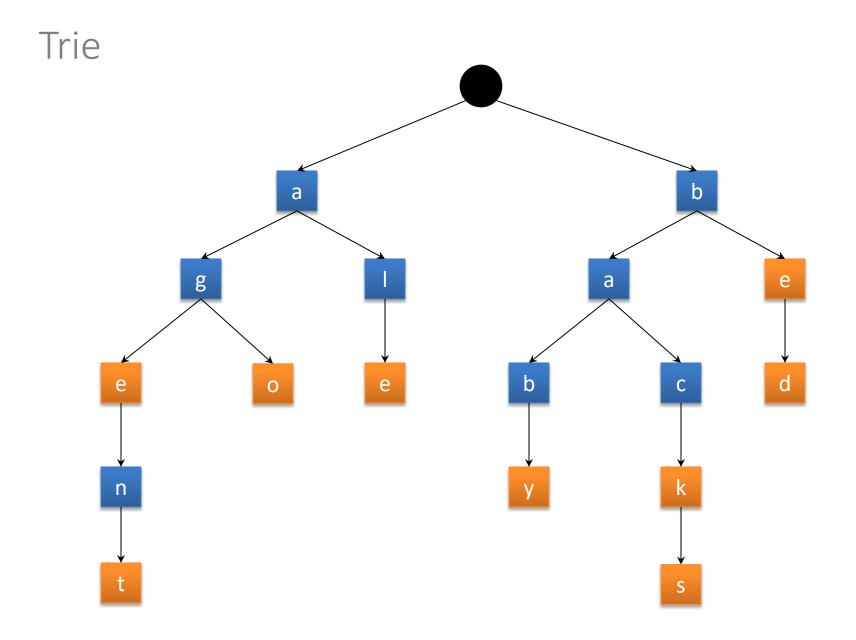

## Memory Sizes

- Term list (vocabulary keys) small:
  - Often will fit in memory (with compression ...)!
- Posting lists larger:
  - On disk / Hot regions <u>cached</u>

| Term List | Posting List              |  |  |  |  |
|-----------|---------------------------|--|--|--|--|
| а         | (1,[21,96,103,]), (2,[]), |  |  |  |  |
| american  | (1,[28,123]), (5,[]),     |  |  |  |  |
| and       | (1,[57,139,]), (2,[]),    |  |  |  |  |
| by        | (1,[70,157,]), (2,[]),    |  |  |  |  |
| directed  | (1,[61,212,]), (4,[]),    |  |  |  |  |
| drama     | (1,[38,87,]), (16,[]),    |  |  |  |  |
|           |                           |  |  |  |  |

# Compression techniques

• Numeric compression important

| Term List | Posting List                  |  |  |  |
|-----------|-------------------------------|--|--|--|
| country   | (1), (2), (3), (4), (6), (7), |  |  |  |
|           | •••                           |  |  |  |

Compression techniques: High Level

- Interval indexing
  - Example for record-level indexing
    - Could also be applied for block-level indexing, etc.

| Term List | Posting List                  |  |  |
|-----------|-------------------------------|--|--|
| country   | (1), (2), (3), (4), (6), (7), |  |  |
|           |                               |  |  |

| Term List | Posting List  |
|-----------|---------------|
| country   | (1-4), (6-7), |
|           |               |

Compression techniques: High Level

- Gap indexing
  - Example for record-level indexing
    - Could also be applied for block-level indexing, etc.

| Term List | Posting List             |  |  |
|-----------|--------------------------|--|--|
| country   | (1), (3), (4), (8), (9), |  |  |
|           |                          |  |  |

| Term List | Posting Lists   |
|-----------|-----------------|
| country   | (1), 2, 1, 4, 1 |
|           |                 |

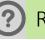

# Compression techniques: Bit Level

- Variable length coding: bit-level techniques
- For example, Elias γ (gamma) encoding
  - Assumes many small numbers

 $2\lfloor \log_2(z) \rfloor + 1$  bits

| z: integer to<br>encode | n = [log <sub>2</sub> (z)]<br>coded in unary | a zero marker | next n binary<br>numbers | final Elias γ<br>code |
|-------------------------|----------------------------------------------|---------------|--------------------------|-----------------------|
| 1                       | 0                                            |               |                          | 0                     |
| 2                       | 1                                            | 0             | 0                        | 100                   |
| 3                       | 1                                            | 0             | 1                        | 101                   |
| 4                       | 11                                           | 0             | 00                       | 11000                 |
| 5                       | 11                                           | 0             | 01                       | 11001                 |
| 6                       | 11                                           | 0             | 10                       | 11010                 |
| 7                       | 11                                           | 0             | 11                       | 11011                 |
| 8                       | 111                                          | 0             | 000                      | 1110000               |
|                         |                                              |               |                          |                       |

Can you decode "01000011000111000011001"? 🕐 <1

<1,2,1,1,4,8,5>

# Compression techniques: Bit Level

- Variable length coding: bit-level techniques
- For example, Elias δ (delta) encoding
  - Better for some distributions

#### $\lfloor \log_2(z) \rfloor + 2 \lfloor \log_2(\lfloor \log_2(z) \rfloor + 1) \rfloor + 1$ bits

<1,9,3,1,17>

(?)

| <i>z:</i> integer to<br>encode | [log <sub>2</sub> ( <i>z</i> )] + 1<br>coded in Elias γ | next [log <sub>2</sub> ( <i>z</i> )]<br>binary numbers | final Elias δ<br>code |
|--------------------------------|---------------------------------------------------------|--------------------------------------------------------|-----------------------|
| 1                              | 0                                                       |                                                        | 0                     |
| 2                              | 100                                                     | 0                                                      | 1000                  |
| 3                              | 100                                                     | 1                                                      | 1001                  |
| 4                              | 101                                                     | 00                                                     | 10100                 |
| 5                              | 101                                                     | 01                                                     | 10101                 |
| 6                              | 101                                                     | 10                                                     | 10110                 |
| 7                              | 101                                                     | 11                                                     | 10111                 |
| 8                              | 11000                                                   | 000                                                    | 11000000              |
|                                |                                                         |                                                        |                       |

Can you decode "0110000011001011001001"?

# Compression techniques: Bit Level

- Previous methods "non-parametric"
  - Don't take an input value
- Other compression techniques parametric:
  - for example, Golomb-3 code:

| <i>z:</i> integer to encode | $n = \lfloor (z-1)/3 \rfloor$<br>coded in unary | zero separator | remainder | final Golomb-3<br>code |
|-----------------------------|-------------------------------------------------|----------------|-----------|------------------------|
| 1                           | 0                                               |                | 0         | 00                     |
| 2                           | 0                                               |                | 10        | 010                    |
| 3                           | 0                                               |                | 11        | 011                    |
| 4                           | 1                                               | 0              | 0         | 100                    |
| 5                           | 1                                               | 0              | 10        | 1010                   |
| 6                           | 1                                               | 0              | 11        | 1011                   |
| 7                           | 11                                              | 0              | 0         | 1100                   |
| 8                           | 11                                              | 0              | 10        | 11010                  |
|                             |                                                 |                |           |                        |

# Comparison

### • Small values

| z: integer de entrada | código Elias γ | código Elias δ | código Golomb-3 |  |  |
|-----------------------|----------------|----------------|-----------------|--|--|
| 1                     | 0              | 0              | 00              |  |  |
| 2                     | 100            | 1000           | 010             |  |  |
| 3                     | 101            | 1001           | 011             |  |  |
| 4                     | 11000          | 10100          | 100             |  |  |
| 5                     | 11001          | 10101          | 1010            |  |  |
| 6                     | 11010          | 10110          | 1011            |  |  |
| 7                     | 11011          | 10111          | 1100            |  |  |
| 8                     | 1110000        | 11000000       | 11010           |  |  |

### • Larger values

| z: integer de entrada | código Elias γ | código Elias δ | código Golomb- <mark>3</mark> |
|-----------------------|----------------|----------------|-------------------------------|
| 100                   | 1111110100100  | 10110100100    | 1111111101                    |
| •••                   |                |                | •••                           |

# Compression techniques: Byte Level

- Use variable length byte codes
- Use last bit of byte to indicate if the number ends
- For example:

| 0010010 <mark>0</mark> | 1010001 <mark>0</mark> | 00000101 | 00100100 |
|------------------------|------------------------|----------|----------|
| 18                     | 81                     | 27       | 74       |

# Other Optimisations

- Top-Doc: Order posting lists to give likely "top documents" first: good for top-*k* results
- Selectivity: Load the posting lists for the most rare keywords first; apply thresholds
- Sharding: Distribute over multiple machines [...]

# Extremely Scalable/Efficient

# When engineered correctly $\odot$

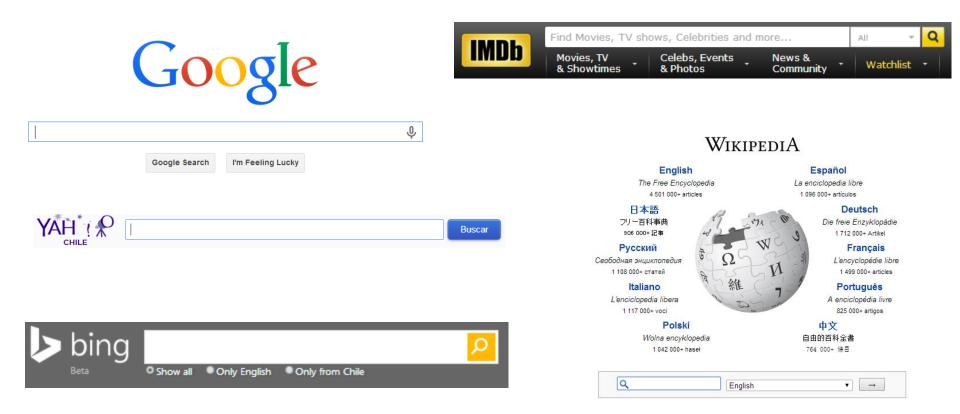

# DISTRIBUTING AN INVERTED INDEX

|                                            |               |               |  |      |               |     | Term          | Posting |
|--------------------------------------------|---------------|---------------|--|------|---------------|-----|---------------|---------|
| Inverted Index: Distribution               |               |               |  |      |               | and | 1,3,4,5,6     |         |
|                                            |               |               |  |      |               |     | ate           | 1,2,3   |
|                                            |               |               |  |      |               |     |               | 3,4,6   |
| How might we distribute an inverted index? |               |               |  |      |               |     | dog           | 3,5,6,7 |
|                                            |               |               |  |      |               | the | 1,2,3,4,5,6,7 |         |
|                                            | Split by word |               |  |      |               |     |               | 4       |
|                                            |               |               |  |      |               |     | 4             |         |
| Term                                       | Posting       | Term Posting  |  | Term | Posting       | Т   | erm P         | Posting |
| dog                                        | 3,5,6,7       | and 1,3,4,5,6 |  | ate  | 1,2,3         | С   | at 3          | 6,4,6   |
|                                            |               | vet 4         |  | the  | 1,2,3,4,5,6,7 |     |               |         |

#### Possible disadvantages?

- Complications for load balancing given common words
- AND or PHRASE search within each document involves multiple machines
- Difficult to store statistics, etc., for a document (not usually a big issue)

| luce a stand luce al control Directorile subile se |         |       |         |  |      |         |               | Term      | Posting |
|----------------------------------------------------|---------|-------|---------|--|------|---------|---------------|-----------|---------|
| Inverted Index: Distribution                       |         |       |         |  |      |         | and           | 1,3,4,5,6 |         |
|                                                    |         |       |         |  |      |         |               | ate       | 1,2,3   |
|                                                    |         |       |         |  |      |         |               | cat       | 3,4,6   |
| How might we distribute an inverted index?         |         |       |         |  |      |         | dog           | 3,5,6,7   |         |
|                                                    |         |       |         |  |      | the     | 1,2,3,4,5,6,7 |           |         |
| Split by document                                  |         |       |         |  |      | vet     | 4             |           |         |
|                                                    |         |       |         |  |      |         |               |           |         |
| Term                                               | Posting | Term  | Posting |  | Term | Posting |               | Term      | Posting |
| ate                                                | 2       | and   | 3,5     |  | and  | 1       |               | and       | 4       |
| cat                                                | 6       | ate   | 3       |  | ate  | 1       |               | dog       | 7       |
| dog                                                | 6       | cat   | 3       |  | the  | 1       |               | the       | 7       |
| the                                                | 2,6     | dog   | 5       |  |      |         |               | vet       | 4       |
|                                                    |         | 4 6 4 | 2 5     |  |      |         |               |           |         |
|                                                    |         | the   | 3,5     |  |      |         |               |           |         |

#### Possible disadvantages?

- All searches require unions over multiple machines
- Might be load balancing issues for large documents (not usually a big issue)
- Longer term lists per machine (not usually a big issue)

# LUCENE: TEXT INDEXING

Apache Lucene

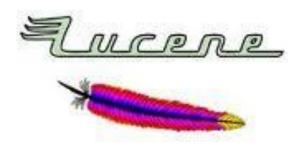

- Inverted Index
  - They built one so you don't have to!
  - Open Source in Java
  - Single machine

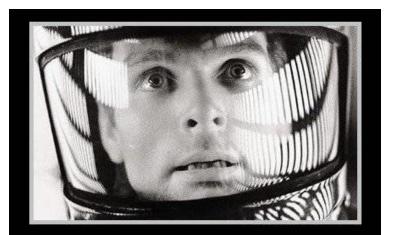

My God. It's full of win.

# Doug Cutting (above) & Mike Cafarella (below)

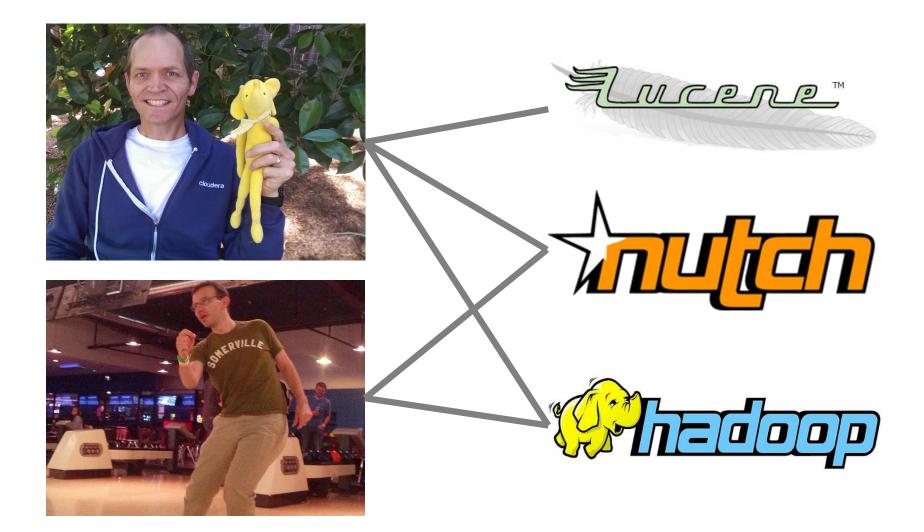

Apache Solr

- Inverted Index
  - Based on Apache Lucene
  - Higher-level interfaces (and richer features)
  - Distributed by document

Elasticsearch

- Inverted Index
  - Based on Apache Lucene
  - Higher-level interfaces (and richer features)
  - Distributed by document

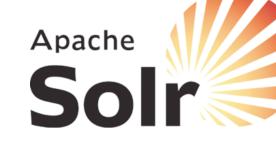

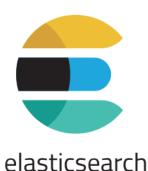

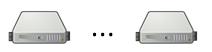

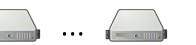

# Elasticsearch: a word of warning

#### Reported Elasticsearch data breaches [edit]

- 2018-11-15 AWS Elasticsearch database belonging to VoxOx exposed tens of millions of text messages, including
  password reset links, two-factor codes, shipping notifications and more.<sup>[36]</sup>
- 2018-11-27 Elasticsearch database belonging to Urban Massage exposed more than 309,000 user records, including names, email addresses and phone numbers.<sup>[37]</sup>
- 2019-01-12 Elasticsearch server belonging to do-it-yourself chain, B&Q exposed personal details of individuals caught or suspected of stealing goods from stores.<sup>[38][39]</sup>
- 2019-01-21 Elasticsearch database belonging to Youth-run agency AIESEC exposed over 4 million intern applications including the applicant's name, gender, date of birth, and the reasons why the person was applying for the internship.<sup>[40]</sup>
- 2019-01-23 Elasticsearch database belonging to Ascension Data and Analytics exposed 24 million financial and banking documents, representing tens of thousands of loans and mortgages from some of the biggest banks in the U.S.<sup>[41]</sup>
- 2019-09-13 Elasticsearch database belonging to Dealer Leads exposed 198 million car buying records which contained the personal information of customers.<sup>[42]</sup>
- 2019-10-26 Elasticsearch database belonging to Adobe exposed 7.5 million customer records which contained email addresses, Adobe member IDs (usernames), country of origin, and what Adobe products they were using.<sup>[43]</sup>
- 2019-11-19 Elasticsearch database belonging to Conrad Electronic exposed 14 million customer records which contained postal addresses, in parts fax- and telephone numbers as well as IBANs on a fifth of the exposed data-records.<sup>[44]</sup>

#### https://en.wikipedia.org/wiki/Elasticsearch

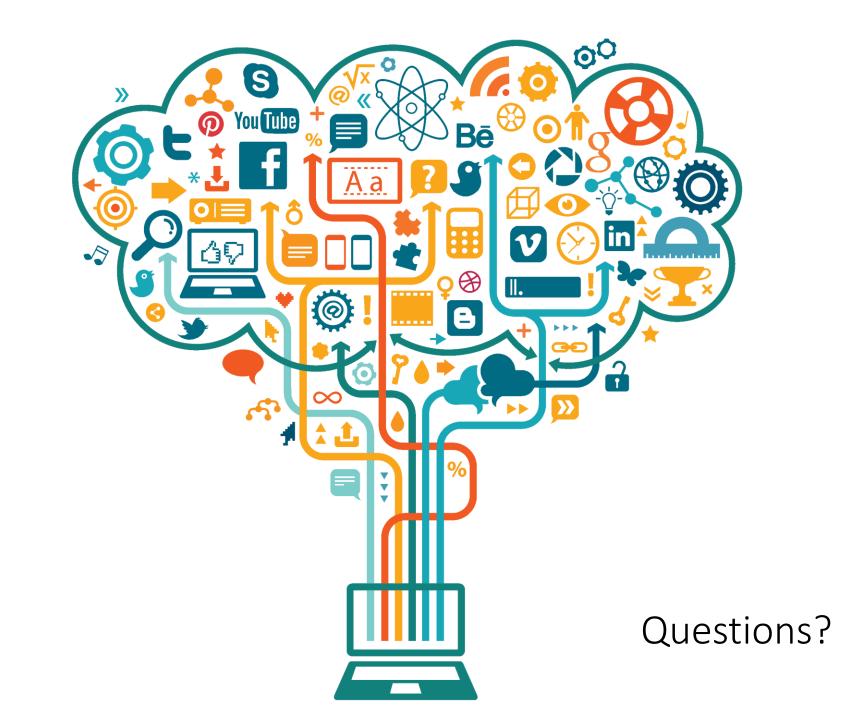